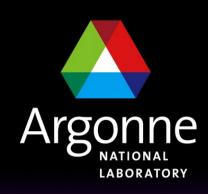

#### ... for a brighter future

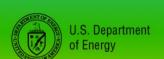

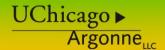

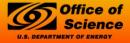

A U.S. Department of Energy laboratory managed by UChicago Argonne, LLC

### **EPICS Database Principles**

Andrew Johnson APS Engineering Support Division

> October 17th, 2006 SNS EPICS Training

### **Outline**

- Records
- Fields and field types
- Record Scanning
- Input and Output record types
- Links, link address types
- Connecting records together
- Protection mechanisms
- Alarms, deadbands, simulation and security

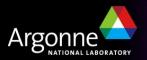

#### Database = Records + Fields + Links

- A control system using EPICS will contain one or more IOCs
- Each IOC loads one or more Databases telling it what to do
- A Database is a collection of Records of various types
- A Record is an object with:
  - A unique name
  - A behavior defined by its record type (class)
  - Controllable properties (fields)
  - Optional associated hardware I/O (device support)
  - Links to other records

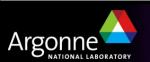

## Record Activity

- Records are active they can do things:
  - Get data from other records or from hardware
  - Perform calculations
  - Check values are in range & raise alarms
  - Put data to other records or to hardware
  - Activate or disable other records
  - Wait for hardware signals (interrupts)
- What a record does depends upon its record type and the settings of its fields
- No action occurs unless a record is processed

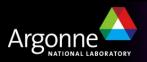

### How is a Record implemented?

- A 'C' structure with a data member for each record field
  - All records start with a standard set of fields (dbCommon) that the system needs, including pointers to record type information
- A record definition within a database provides
  - Record name
  - The record's type
  - Values for each design field
- A record type provides
  - Definitions of all the fields
  - Code which implements the record behaviour
- New record types can be added to an application as needed

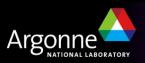

#### One view of a Record

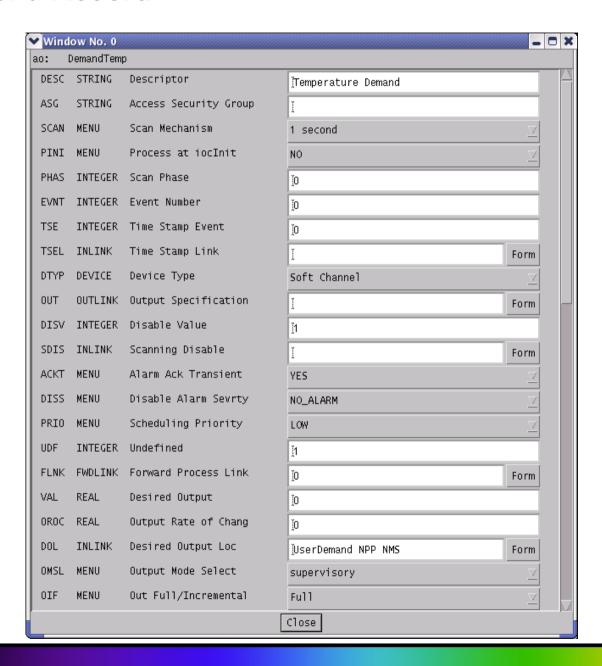

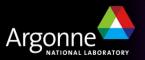

### A graphical view of a Record

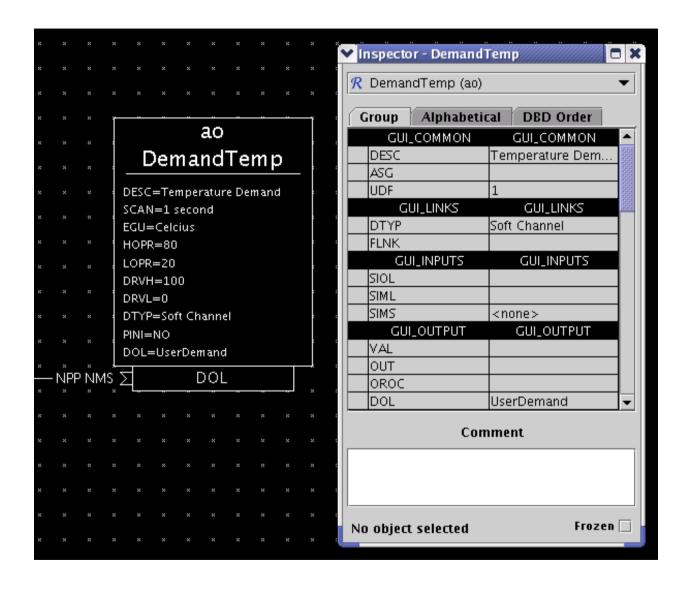

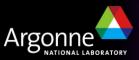

## Another graphical view of a Record

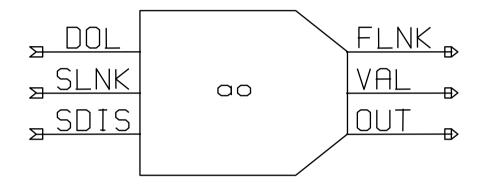

The small CapFast symbol for an Analogue Output record

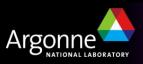

#### The IOC's view

### The full .db file entry for an Analogue Output Record

```
record(ao, "DemandTemp") {
                                   field(OIF, "Full")
                                                                      field(HHSV, "NO ALARM")
  field(DESC, "Temperature")
                                   field(PREC, "1")
                                                                      field(LLSV, "NO ALARM")
  field(ASG,"")
                                                                      field(HSV, "NO ALARM")
                                   field(LINR, "NO CONVERSION")
  field(SCAN, "Passive")
                                   field(EGUF, "100")
                                                                      field(LSV, "NO ALARM")
  field(PINI, "NO")
                                   field(EGUL, "0")
                                                                      field(HYST, "0.0e+00")
  field(PHAS,"0")
                                   field(EGU, "Celcius")
                                                                      field(ADEL, "0.0e+00")
  field(EVNT,"0")
                                   field(DRVH,"100")
                                                                      field (MDEL, "0.0e+00")
                                   field(DRVL,"0")
  field(DTYP,"VMIC 4100")
                                                                      field(SIOL,"")
                                   field(HOPR, "80")
  field(DISV,"1")
                                                                      field(SIML,"")
                                   field(LOPR, "10")
  field(SDIS,"")
                                                                      field(SIMS, "NO ALARM")
                                   field(HIHI, "0.0e+00")
  field(DISS, "NO ALARM")
                                                                      field(IVOA, "Continue
                                                                        normally")
                                   field(LOLO,"0.0e+00")
  field(PRIO, "LOW")
                                                                      field(IVOV, "0.0e+00")
                                   field(HIGH,"0.0e+00")
  field(FLNK,"")
                                   field(LOW, "0.0e+00")
  field(OUT,"#C0 S0")
  field(OROC, "0.0e+00")
  field(DOL,"")
  field(OMSL, "supervisory")
```

This shows only the design fields; there are other fields which are used only at run-time

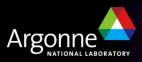

#### Fields are for...

#### Defining

- What causes a record to process
- Where to get/put data from/to
- How to turn raw I/O data into a numeric engineering value
- Limits indicating when to report an alarm
- When to notify value changes to a client monitoring the record
- A Processing algorithm
- Anything else which needs to be set for each record of a given type
- Holding run-time data
  - Input or output values
  - Alarm status, severity and acknowledgments
  - Processing timestamp
  - Other data for internal use

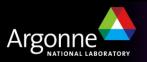

## Field types — fields can contain:

- Integers
  - char, short or long
  - signed or unsigned
- Floating-point numbers
  - float or double
- Fixed length strings
  - maximum useful length is 40 characters
- Enumerated/menu choices
  - select one of up to 16 strings
  - stored as a short integer
- Arrays of any of the above types

- Links
  - to other records in this or other IOCs
  - to hardware signals (device support)
  - provide a means of getting or putting a value
- Other private data
  - not accessible remotely

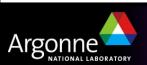

### All Records have these design fields

```
60 Character unique name (using more than 28 can cause
NAME
       problems)
       28 Character description
DESC
       Access security group
ASG
       Scan mechanism
SCAN
       Scan order (phase)
PHAS
       Process at IOC initialization?
PTNT
       Scheduling priority
PRTO
       Scan disable input link
SDIS
DISV Scan disable value
       Disabled severity
DISS
       Forward link
FI.NK
```

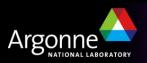

#### All Records have these Run-time fields

PROC Force processing

PACT Process active

STAT Alarm status

SEVR Alarm severity

TPRO Trace processing

UDF Non-zero if record value undefined

TIME Time when record was last processed

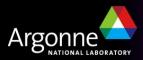

## Record Scanning

- SCAN field is a menu choice from
  - Periodic 0.1 seconds .. 10 seconds
  - I/O Interrupt (if device supports this)
  - Soft event EVNT field
  - Passive (default)
- The number in the PHAS field allows processing order to be set within a scan
  - Records with PHAS=0 are processed first
  - Then those with PHAS=1, PHAS=2 etc.
- Records with PINI=YES are processed once at startup
- PRIO field selects Low/Medium/High priority for Soft event and I/O Interrupts
- A record is also processed whenever any value is written to its PROC field

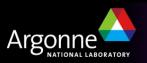

## Input records often have these fields

INP Input link

DTYP Device type

RVAL Raw data value

VAL Engineering value

LOPR Low operator range

HOPR High operator range

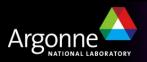

### Analogue I/O records have these fields:

EGU Engineering unit string
 LINR Unit conversion control: No conversion, Linear, Slope, breakpoint table name
 EGUL Low engineering value
 EGUF High engineering value
 ESLO Unit conversion slope
 EOFF Unit conversion offset

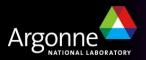

### Periodically Scanned Analog Input

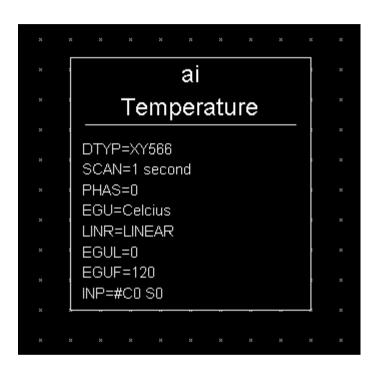

- Analogue Input "Temperature"
- Reads from the Xycom XY566 ADC Card 0 Signal 0
- Gets a new value every second
- Data is converted from ADC range to 0..120 Celsius

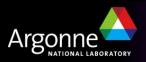

### Interrupt Scanned Binary Input

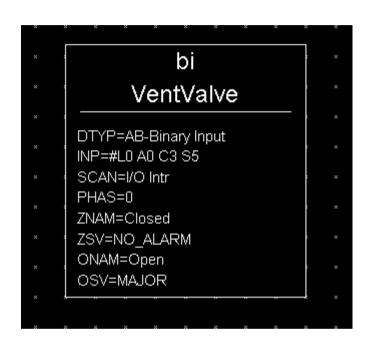

- Binary Input "VentValve"
- Reads from Allen-Bradley TTL I/O Link 0, Adaptor 0, Card 3, Signal 5
- Processed whenever value changes
- 0 = "Closed", 1 = "Open"
- Major alarm when valve open

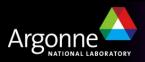

## Most output records have these fields

OUT Output link

DTYP Device type

VAL Engineering value

RVAL Raw output value

DOL Input link to fetch output value

OMSL Output mode select:

Supervisory, Closed Loop

LOPR Low operator range

HOPR High operator range

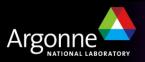

## Analogue outputs also have these fields:

OROC Output rate of change

OIF Incremental or Full output

OVAL Output value

DRVH **Drive high limit** 

DRVL Drive low limit

IVOA Invalid output action

IVOV Invalid output value

RBV Read-back value

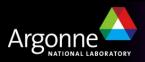

### Passive Binary Output

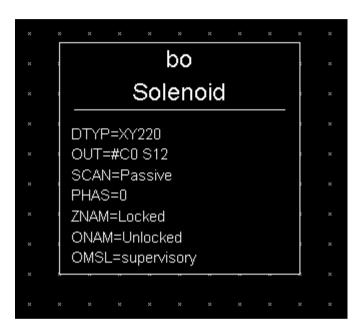

- Binary Output "Solenoid"
- Controls Xycom XY220 Digital output Card 2 Signal 12
- Record is only processed by
  - Channel Access 'put' to a PP field (e.g. .VAL)
  - Another record writes to a PP field
  - Forward Link from another record
  - Another record reads this with PP

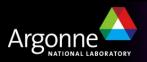

## Break time...

5 Minute break

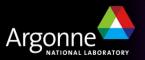

### Links

A link is a type of field, and is one of

Input link
Fetches data

Output linkWrites data

Forward link

Points to the record to be processed once this record finishes processing

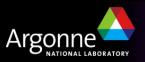

### Input and Output links may be...

Constant numeric value, e.g.:

0

3.1415926536

1.6e-19

Hardware link

A hardware I/O signal selector, the format of which depends on the device support layer

- Process Variable link the name of a record, which at run-time is resolved into
  - Database link

Named record is in this IOC

Channel Access link

Named record not found in this IOC

#### Hardware links

```
VME IO
               #Cn Sn @parm
                       Card, Signal
INST IO
               @parm
CAMAC IO
               #Bn Cn Nn An Fn @parm
                       Branch, Crate, Node, Address, Function
               #Ln An Cn Sn @parm
AB IO
                       Link, Adapter, Card, Signal
GPIB IO
               #Ln An @parm
                       Link, Address
               #Ln Nn Pn Sn @parm
BITBUS IO
                       Link, Node, Port, Signal
BBGPIB IO
               #Ln Bn Gn @parm
                       Link, Bitbus Address, GPIB Address
               #Vn Cn Sn @parm
VXI IO
     or
               #Vn Sn @parm
                       Frame, Slot, Signal
```

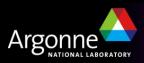

#### Database links

#### These comprise:

The name of a record in this IOC

```
myDb:myRecord
```

An optional field name

```
.VAL (default)
```

Process Passive flag

```
NPP (default), or PP
```

Maximize Severity flag

```
NMS (default), or MS
```

#### For example:

```
M1:current.RBV NPP MS
```

■ NB: An input database link with the PP flag set that is pointing to an asynchronous input record will not wait for the new value from that record

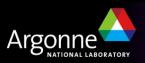

#### Channel Access links

- Specified like a database link
- Name specifies a record not found in this IOC
- Use Channel Access protocol to communicate with remote IOC
- May include a field name (default .VAL)
- PP Link flags are ignored:
  - Input links are always NPP
  - Output links follow PP attribute of destination field
  - This behavior is identical to all other CA clients
- MS Link flags apply to Input links:
  - Input links honor a given NMS (default) or MS flag
  - Output links are always nms
- Additional flags for CA links:
  - **CA** Forces a "local" link to use CA
  - On input link, process this record on CA monitor event
  - CPP Like CP but only process if SCAN is Process Passive

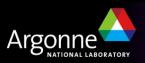

## Link flag summary

| Type | Input Links                       | Output Links                 |
|------|-----------------------------------|------------------------------|
| DB   | .PP or .NPP                       | .PP or .NPP                  |
|      | .MS or .NMS                       | .MS or .NMS                  |
| CA   | Always .NPP                       | . PP behavior of destination |
|      | .MS or .NMS                       | field.                       |
|      | .CA to force link type.           | Always . NMS                 |
|      | .CP to process this record on     | .CA to force link type.      |
|      | change.                           |                              |
|      | .CPP is like .CP but only process |                              |
|      | if SCAN=Passive                   |                              |

Chapter 5 of the IOC Application Developer's Guide covers record links and scanning in detail, and is worth reading.

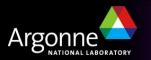

## **Device Support**

- Records do not access hardware directly
- The Device Support layer performs I/O operations on request
- A particular device support provides I/O for a single record type
- The DTYP field determines which device support to use
- The device support selected determines the format of the link (INP or OUT field) containing device address information
- Adding new device support does not require change to the record software
- Device support may call other software to do work for it (Driver Support)

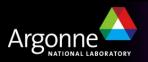

## Synchronous vs Asynchronous I/O

- EPICS rules do not allow device support to busy-wait (i.e. delay record processing while waiting for the results of a slow I/O operation)
  - Fast I/O can be handled synchronously
  - Slow operations must operate asynchronously
- Register-based VME cards usually give an immediate response: synchronous
- When called, synchronous device support performs all I/O before returning
- Serial and field-bus I/O takes a long time (>10ms) to return data: asynchronous
- Asynchronous device support starts an I/O operation when the record calls it, flagging it as incomplete by setting PACT to true before returning
- Once results are available (CPU interrupt), the device support calls the record's process() routine to finish the record processing operations

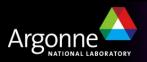

## Soft Device Support

- "Hard" Input and Output records perform hardware I/O via device support
- "Soft" records access data from other records via DB or CA links
- 2 or 3 kinds of support are provided in recent R3.14 releases:
  - Soft Channel
    - Get/Put VAL through link, no units conversion preformed
  - Async Soft Channel (new, for output records only)
    - Put VAL through CA link, no conversions, wait for completion
  - Raw Soft Channel
    - Inputs
      - Get RVAL via input link
      - Convert RVAL to VAL (record-type specific)
    - Outputs
      - Convert VAL to RVAL (record-type specific)
      - Put RVAL to output link

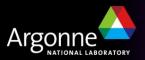

#### Forward links

- Usually a Database link, referring to a record in same IOC
- No flags (PP, MS etc.), although VDCT includes them erroneously
- Destination record is only processed if its SCAN field is Passive
- Does not pass a value, just causes subsequent processing
- Forward linking to another IOC via Channel Access is possible, but the link must explicitly name the PROC field of the remote record
  - In this case, the remote record does not have to be SCAN Passive

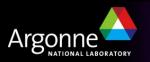

## **Processing chains**

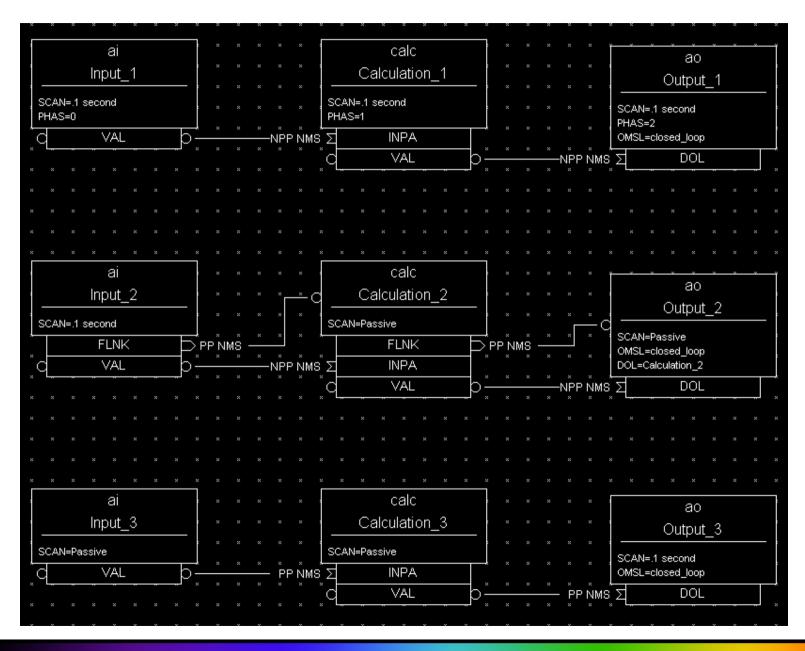

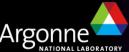

# Which record is never processed?

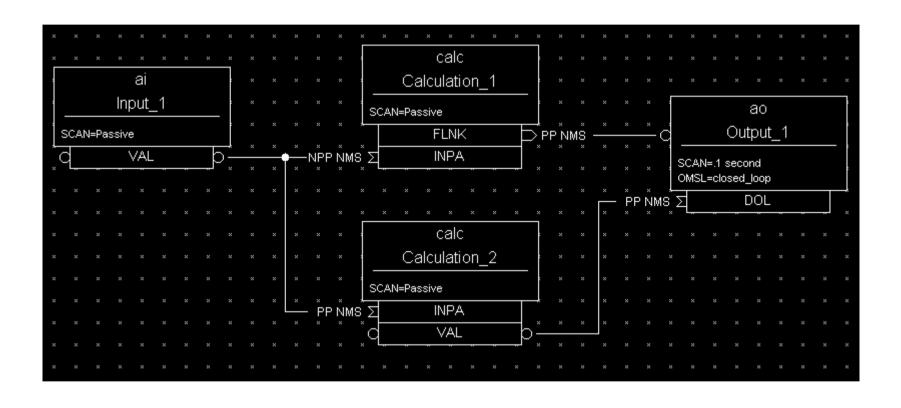

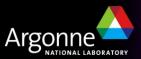

# How often is Input\_1 processed?

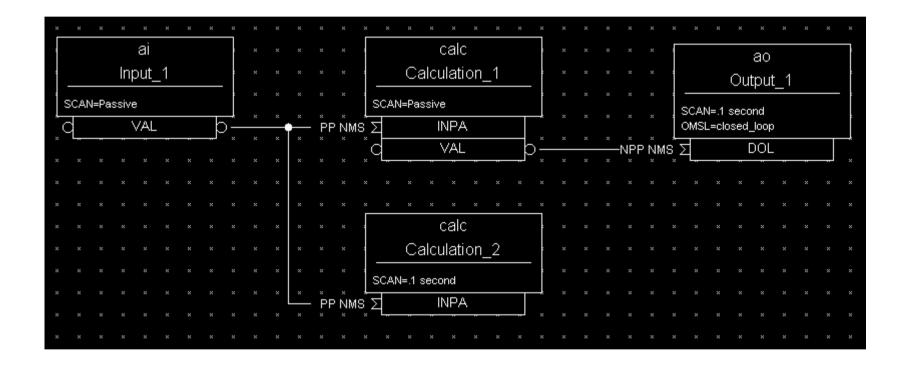

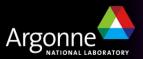

#### The PACT field

- Every record has a boolean run-time field called PACT (Process Active)
- PACT breaks loops of linked records
- It is set to true early in the act of processing the record (but it's not the first thing that the process routine does)
  - PACT is true whenever a link in that record is used to get/put a value
- PACT is set to false after record I/O and forward link processing are finished
- A PP link can never make a record process if it has PACT true
  - Input links take the current value
  - Output links just put their value

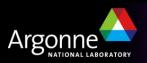

## What happens here?

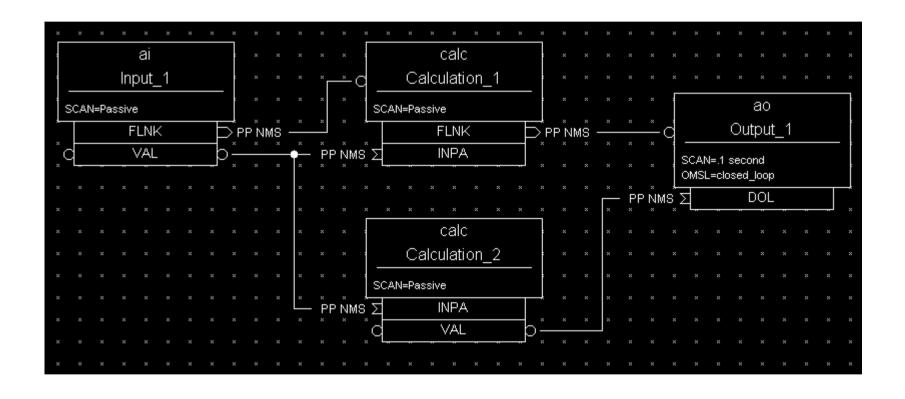

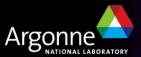

#### Preventing records from processing

- It is useful to be able to stop an individual record from processing on some condition
- Before record-specific processing is called, a value is read through the SDIS input link into DISA (which defaults to 0 if the link is not set)
- If DISA=DISV, the record will not be processed
- The default value of the DISV field is 1
- A disabled record may be put into an alarm state by giving the desired severity in the DISS field
- The FLNK of a disabled record is never triggered

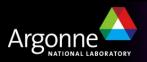

## Break time...

5 Minute break

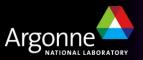

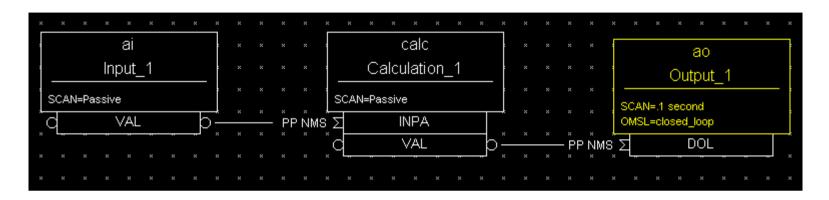

- 1. Every 0.1 seconds, iocCore will attempt to process the Output\_1 record
- 2. The Output\_1.PACT field is currently False, so the record is quiescent and can be processed
- 3. If set, the Output\_1.SDIS link would be read into Output\_1.DISA
- 4. Since DISA≠DISV, the ao record type's process() routine is called

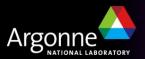

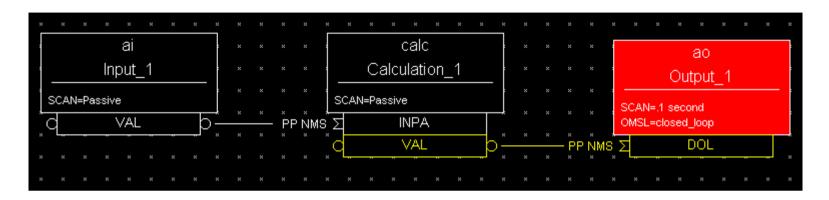

- 5. The ao's process() routine checks the Output 1.OMSL field; it is closed\_loop, so
- 6. It sets Output 1.PACT to True, then
- 7. Reads a value through the Output\_1.DOL link
- 8. The Output\_1.DOL link contains Calculation\_1.VAL PP so this first attempts to process the Calculation\_1 record

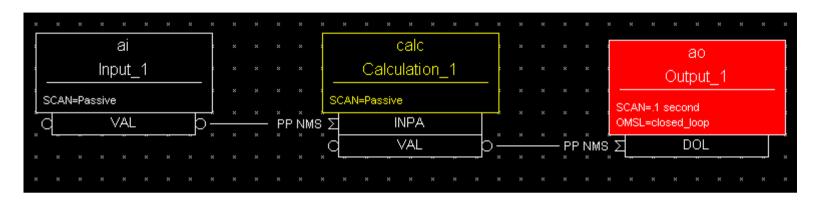

- 9. The Calculation\_1.SCAN field is Passive and Calculation\_1.PACT is False, so processing is possible
- 10. If set, the Calculation 1. SDIS link would be read into DISA
- 11.Since DISA≠DISV, the calc record type's process() routine is called

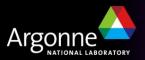

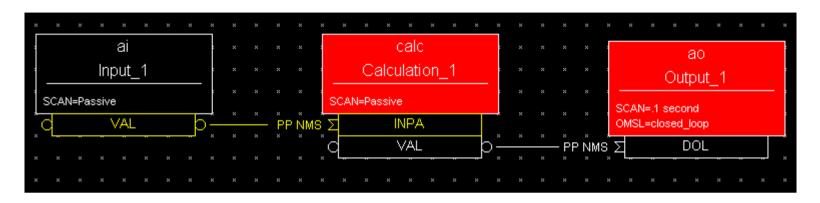

- 12. The calc's process() routine sets Calculation 1. PACT to True, then
- 13. Starts a loop to read values from the links INPA through INPL
- 14. The Calculation\_1. INPA link is set to Input\_1. VAL PP so this first attempts to process the Input\_1 record

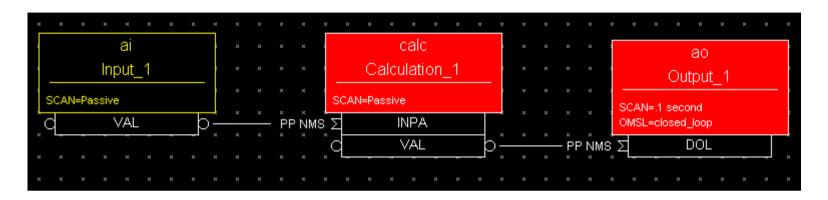

- 15. The Input\_1.SCAN field is Passive and Input\_1.PACT is False, so processing is possible
- 16. If set, the Input 1. SDIS link is read into the Input 1. DISA field
- 17.Since DISA≠DISV, the ai record type's process() routine is called
- 18. The ai process() calls the associated device support to read a value from the hardware it's attached to

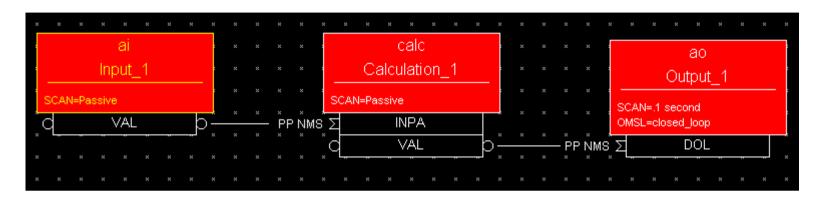

- 19. The device support is synchronous, so it puts the hardware input value into the Input 1.RVAL field and returns to the ai record's process() code
- 20. The Input 1. PACT field is set to True
- 21. The record's timestamp field Input 1. TIME is set to the current time
- 22. The raw value in Input\_1.RVAL is converted to engineering units, smoothed, and the result put into the Input 1.VAL field

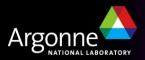

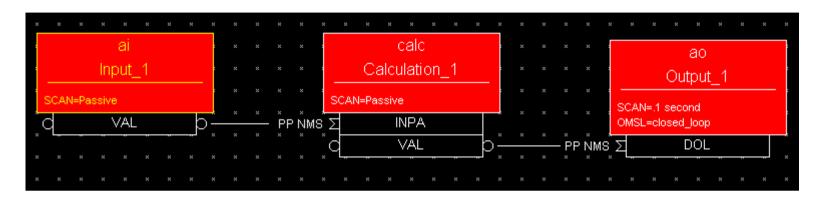

- 23. The Input\_1.VAL is checked against alarm limits and monitor dead-bands, and appropriate actions is taken if these are exceeded
- 24.If the Forward Link field Input\_1.FLNK is set, an attempt is made to process the record it points to
- 25.The Input\_1.PACT field is set to False, and the process() routine returns control to the Calculation\_1 record

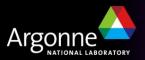

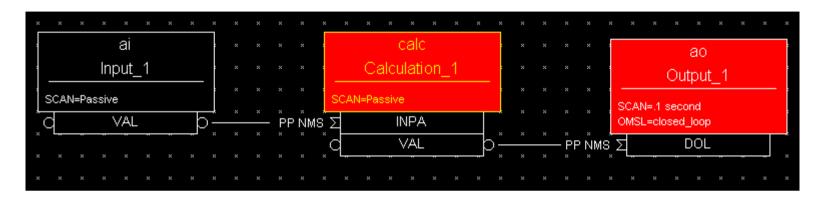

- 26. The value read through the Calculation\_1. INPA link is copied into the Calculation\_1. A field
- 27. The Calculation record type's process() routine continues to loop, reading its input links
- 28.In this example only the INPA link is set, so the routine finishes the loop and evaluates the Calculation\_1.CALC expression (not shown)
- 29. The result of the expression is put in the Calculation 1. VAL field

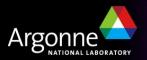

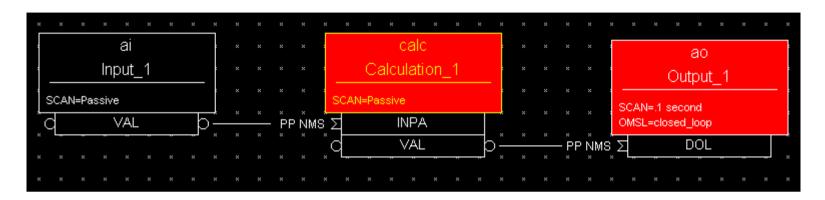

- 30. The record's timestamp field Calculation 1. TIME is set to the current time
- 31. Calculation\_1.VAL is checked against alarm limits and monitor dead-bands, and appropriate action is taken if these are exceeded
- 32.If the Forward Link field Calculation\_1.FLNK is set, an attempt is made to process the record it points to
- 33. The Calculation\_1.PACT field is set to False, and the process() routine returns control to the Output\_1 record

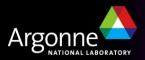

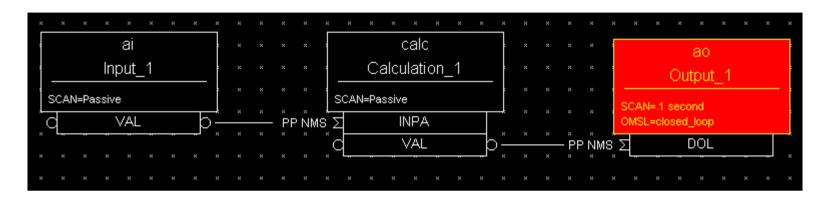

- 34. The value read through the Output\_1.DOL link would now be forced into the range DRVL..DRVH if those fields were set, but they aren't so it's copied to the Output 1.VAL field unchanged
- **35**.The Output\_1.VAL value is converted from engineering to raw units and placed in Output 1.RVAL
- 36. Output\_1.VAL is checked against alarm limits and monitor dead-bands, and appropriate action is taken if these are exceeded
- 37. The associated device support is called to write the value to the hardware

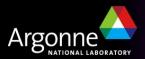

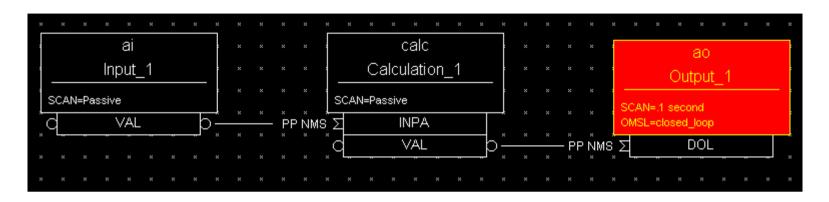

- 38. The device support is synchronous, so it outputs the value to the attached hardware and returns
- 39. The record's timestamp field Output 1. TIME is set to the current time
- **40**.If the Forward Link field Output\_1.FLNK is set, an attempt is made to process the record it points to
- 41. The Output\_1.PACT field is set to False, and the process() routine returns

## How are records given CPU time?

#### Several IOC tasks are used:

- callback (3 priorities) I/O Interrupt
- scanEvent Soft Event
- scanPeriod Periodic
  - A separate task is used for each scan period
  - Faster scan rates are given a higher task priority (if supported by the IOC's Operating System)
- Channel Access tasks use lower priority than record processing
  - If a CPU spends all its time doing I/O and record processing, you may be unable to control or monitor the IOC via the network

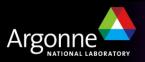

# What could go wrong here?

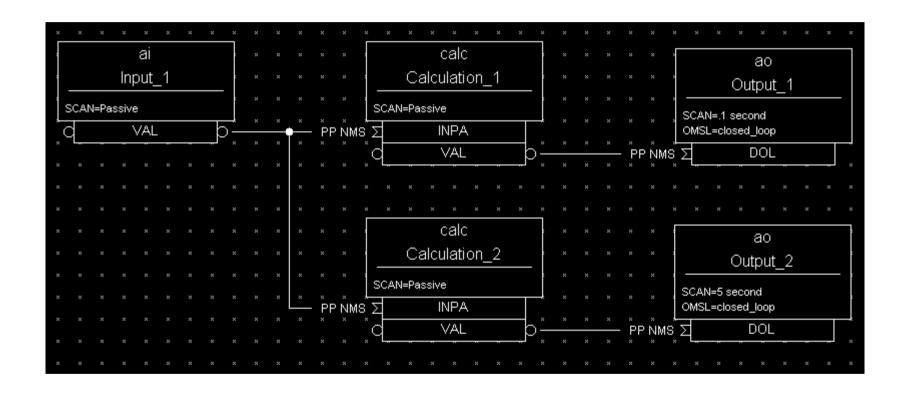

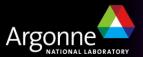

#### Lock-sets

- Prevent a record from being processed simultaneously from two scan tasks
- A lock-set is a group of records interconnected by database links:
  - Output links
  - Forward links
  - Input links which are PP or MS
  - Any link transporting an Array
- Lock-sets are determined automatically by the IOC at start-up, or whenever a database link is added, deleted or modified

You can split a lock set with

- Channel Access links, using CA flag
- Database links which are both NPP and NMS

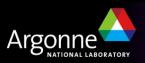

#### **Alarms**

Every record has the fields

```
SEVR Alarm Severity

NONE, MINOR, MAJOR, INVALID

STAT Alarm Status (reason)
```

READ, WRITE, UDF, HIGH, LOW, STATE, COS, CALC, DISABLE, etc.

- Most numeric records check VAL against HIHI, HIGH, LOW and LOLO fields after the value has been determined
- The HYST field prevents alarm chattering
- A separate severity can be set for each numeric limit (HHSV, HSV, LSV, LLSV)
- Discrete (binary) records can raise alarms on entering a particular state, or on a change of state (COS)

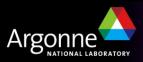

## **Change Notification: Monitor Dead-bands**

- Channel Access notifies clients that are monitoring a numeric record when
  - VAL changes by more than the value in field:

MDEL Value monitors

ADEL Archive monitors

- Record's Alarm Status changesHYST Alarm hysteresis
- The Analogue Input record provides a smoothing filter to reduce noise on the input signal (SMOO)

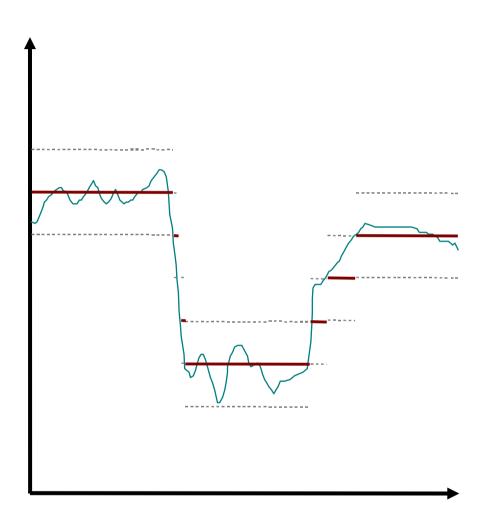

#### **Breakpoint Tables**

- Analogue Input and Output records can do non-linear conversions from/to the raw hardware value
- Breakpoint tables interpolate values from a given table
- To use, set the record's LINR field to the name of the breakpoint table you want to use
- Example breakpoint table (in some loaded .dbd file)

#### Type J Thermocouple

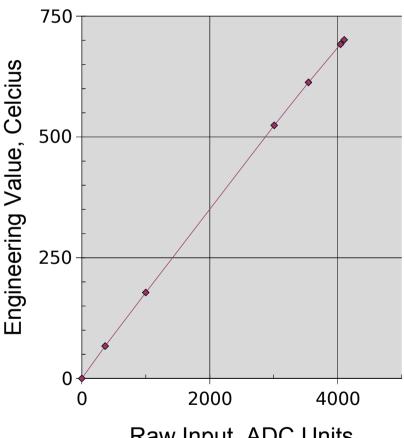

Raw Input, ADC Units

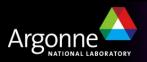

#### **Simulation**

- Input and output record types often allow simulation of hardware interfaces
  - SIML Simulation mode link
  - SIMM Simulation mode value
  - SIOL Simulation input link
  - SIMS Simulation alarm severity
- Before using its device support, a record reads SIMM through the SIML link
- If SIMM=YES, device support is ignored; record I/O uses the SIOL link instead
- An alarm severity can be set whenever simulating, given by SIMS field

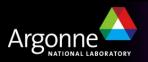

## **Access Security**

- A networked control system must have the ability to enforce security rules
  - Who can do what from where, and when?
- In EPICS, security is enforced by the CA server (typically the IOC).
- A record is placed in the Access Security Group named in its ASG field
  - DEFAULT is used if no group name is given
- Rules for each group determine whether a CA client can read or write to records in the group, based on
  - Client user ID
  - Client IP address
  - Access Security Level of the field addressed
  - Values read from the database

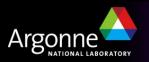

## **Access Security Configuration File**

Security rules are loaded from an Access Security Configuration File, for example:

```
UAG(users) {user1, user2}
HAG(hosts) {host1, host2}
ASG(DEFAULT) {
    RULE(1, READ)
    RULE(1, WRITE) {
        UAG(users)
        HAG(hosts)
    }
}
```

- If no security file is loaded, Security will be turned off and nothing refused
- For more details and the rule syntax, see Chapter 8 of the IOC Application Developers Guide